# Kotlin Multiplatform Library Development

Russell Wolf Feb 2, 2020

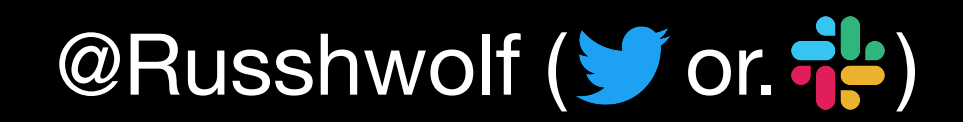

@Russhwolf ( $\bullet$  or.  $\bullet$ ) Multiplatform Developer at touchlab.co

### Multiplatform Kotlin

# Multiplatform Kotlin

- Compile common code to multiple targets
	- JVM, JS, Android, Desktop, iOS, Embedded, WASM
- Use platform-specific code to access platform APIs

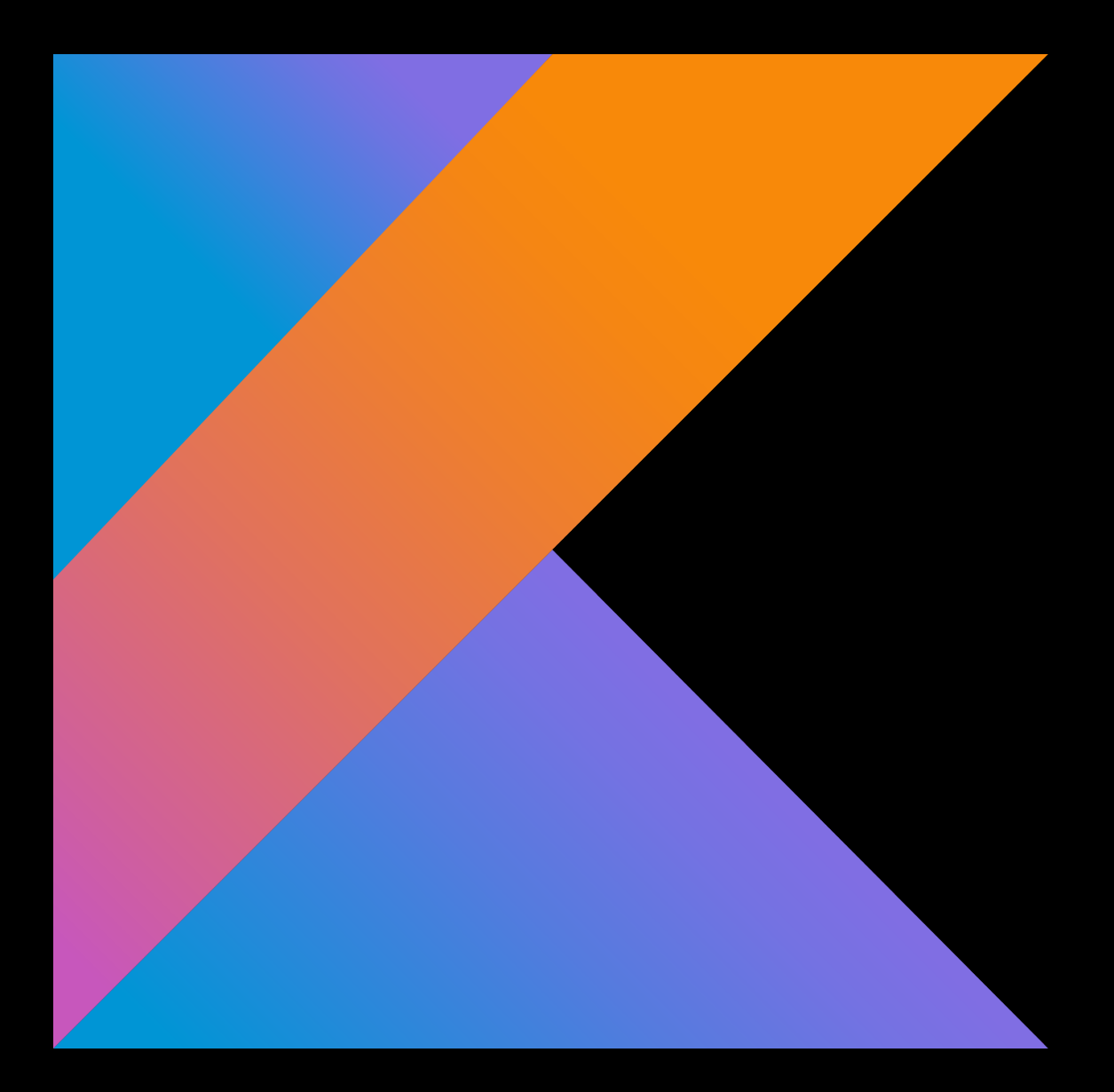

### Common Code

class CommonFoo { fun bar(list: List<String>) { list.forEach { println(it) } }

}

### Platform-Specific Code

- expect val platform: String
- actual val platform = "Android"
- actual val platform = "iOS"

### Platform-Specific Code

interface Foo { ... }

class AndroidFoo : Foo { ... }

class IosFoo : Foo { ... }

class SwiftFoo : NsObject, Foo { ... }

class MockFoo : Foo { ... }

# In the Beginning...

#### Kotlin/Native v0.6 is Here!

Posted on February 14, 2018 by Roman Belov

We are pleased to announce Kotlin/Native v0.6 (Valentine's Day release) of our toolchain. This is a major update, including the following features:

- Support for multiplatform projects in compiler and Gradle plugin
- Transparent Objective-C/Kotlin container classes interoperability

#### Kotlin/Native v0.7 released: smoother interop, frozen objects, optimisations and more.

Posted on April 27, 2018 by Nikolay Igotti

• Use Gradle native dependency model, allowing to use .klib as Maven artifacts

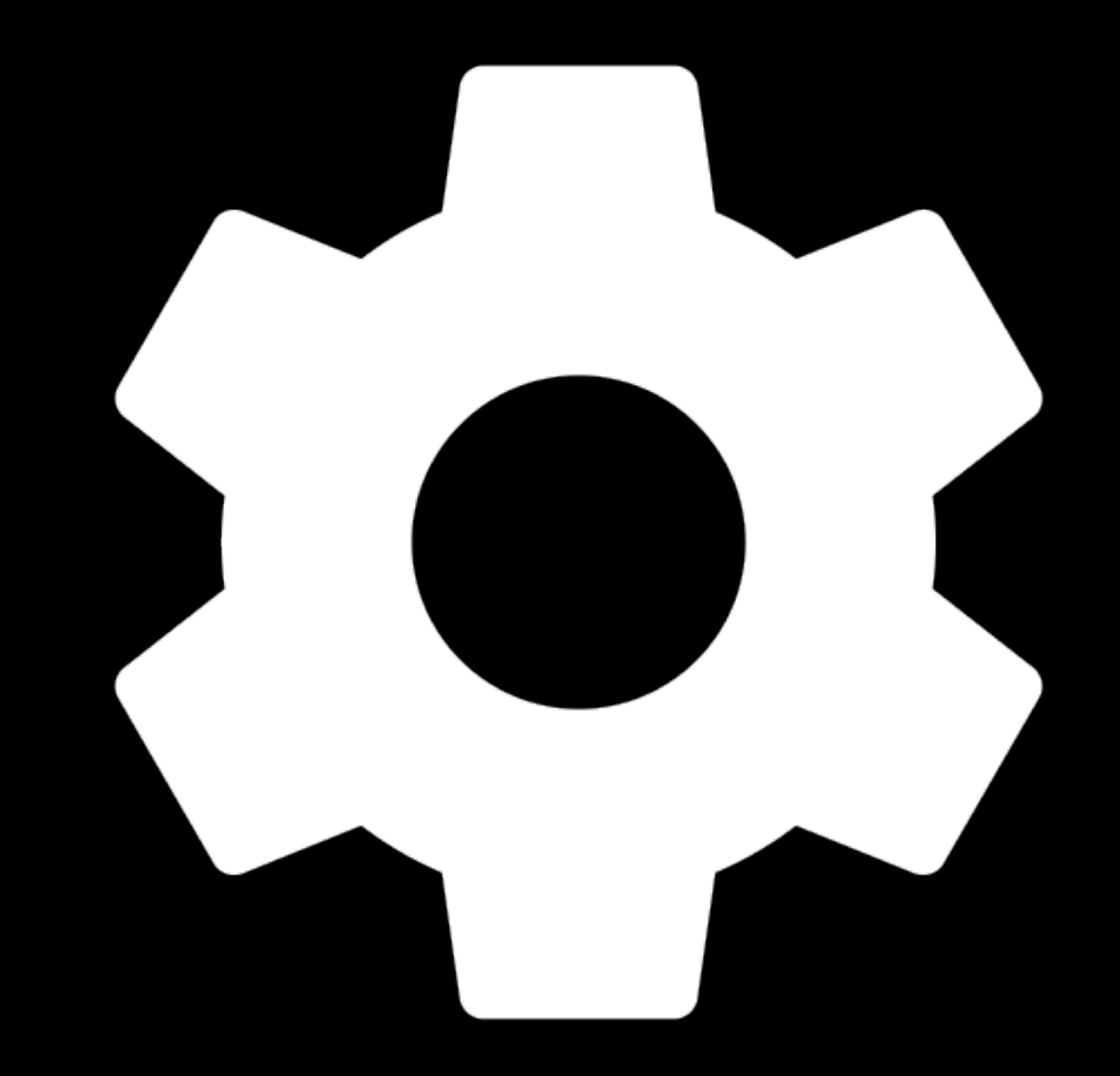

- Key-value storage based on platform APIs
- Operators and Property **Delegates**
- [https://github.com/russhwolf/](https://github.com/russhwolf/multiplatform-settings) [multiplatform-settings](https://github.com/russhwolf/multiplatform-settings)

```
interface Settings { 
   fun putInt(key: String, value: Int) 
} 
class AndroidSettings( 
   val delegate: SharedPreferences 
) : Settings { 
  override fun putInt(...) = deletegate.putInt(...)}
```

```
class AppleSettings( 
   val delegate: NSUserDefaults 
) : Settings { 
  override fun putInt(...) = deletegate.setInteger(...)}
```

```
interface Settings { 
   fun putInt(key: String, value: Int) 
}
```

```
class JsSettings( 
   val delegate: Storage = localStorage 
) : Settings { 
  override fun putInt(...) = delete, set(...)}
```

```
class JvmPreferencesSettings( 
   val delegate: Preferences 
) : Settings { 
  override fun putInt(...) = deletegate.putInt(...)}
```

```
interface Settings { 
   fun putInt(key: String, value: Int) 
}
```

```
class MockSettings( 
   val delegate: MutableMap<String, Any> 
  ) : Settings { 
  override fun putInt(...) = delete, set(...)}
```

```
operator fun Settings.set( 
 key: String, 
   value: Int 
): Unit = putInt(key, value)
```

```
settings['a"] = 3
```

```
fun Settings.int( 
   key: String? = null, 
  defaultValue: Int = <math>0</math>): ReadWriteProperty<Any?, Int> = ...
```

```
var a by settings.int("a")
```
### Stories & Lessons

### Expect/Actual vs Interface

```
expect class Settings { 
   fun putInt(key: String, value: Int) 
} 
actual class Settings( 
   val delegate: SharedPreferences 
  \sqrtactual fun putInt(...) = delegate.putInt(...)} 
actual class Settings( 
   val delegate: NSUserDefaults 
  \left| \right|actual fun putInt(...) = delegrate.setInteger(...)}
```
### Expect/Actual vs Interface

```
interface Settings { 
   fun putInt(key: String, value: Int) 
}
```

```
expect class PlatformSettings: Settings { 
   override fun putInt(key: String, value: Int) 
}
```

```
actual class PlatformSettings( 
   val delegate: SharedPreferences 
) : Settings { 
  actual fun putInt(...) = delegate.putInt(...)}
```

```
actual class PlatformSettings(…) { … }
```
### Expect/Actual vs Interface

```
interface Settings { 
   fun putInt(key: String, value: Int) 
} 
class AndroidSettings( 
   val delegate: SharedPreferences 
) : Settings { 
  override fun putInt(...) = delete, putInt(...)} 
class AppleSettings( 
   val delegate: NSUserDefaults 
) : Settings { 
  override fun putInt(...) = deletegate.setInteger(...)}
```
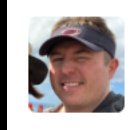

Kevin Galligan 1 year ago Had a thought. What do you think about multiplatform settings change listener? In other apps I've done a reactive style thing with sharedprefs. Will discuss later

- SharedPreferences .OnSharedPreferenceChangeListener
	- Passes key to callback
	- Might get called for repeated values
- NSNotificationCenter NSUserDefaultsDidChangeNotification
	- Can't tell what changed

```
val current = delegate.all[key]
if (prev != current) \{ callback.invoke() 
     prev = current 
}
```

```
val current = delegate.objectForKey(key) 
if (prev != current) \{ callback.invoke() 
     prev = current 
}
```

```
val current = delegate.all[key]
if (prev != current) { 
     callback.invoke() 
     prev = current 
}
```

```
val current = delegate.objectForKey(key) 
if (prev != current) \{ callback.invoke() 
     prev = current 
}
```
???

```
val current = delegate.all[key]
if (prev != current) { 
     callback.invoke() 
     prev = current 
}
```

```
val current = delegate.objectForKey(key) 
if (prev != current) \{ callback.invoke() 
     prev = current
```
???

}

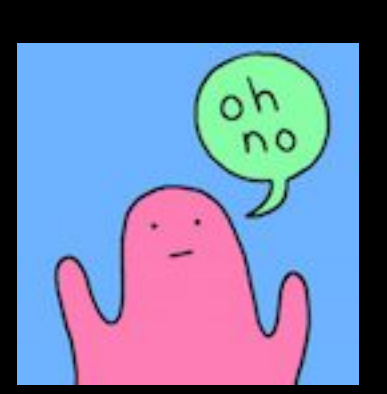

interface ObservableSettings : Settings { … }

class AndroidSettings(…) : ObservableSettings { … }

class JsSettings(…) : Settings { … }

## JVM Implementations

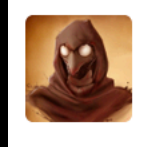

r4zzz4k commented on Mar 1, 2019

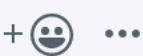

What do you think about plain JVM? I believe Properties should suite well as a backing storage.

#### Add onModify callback to JVM implementation #29

gergelydaniel wants to merge 1 commit into russhwolf:master from gergelydaniel:master  $\mathbb{Z}$  Closed

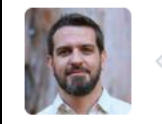

eskatos commented on Sep 20, 2019

 $+(\bigcirc \bullet) \quad \cdots$ 

On the JVM platform Preferences might be a better fit than Properties. Preferences are stored in a standard location and can notify changes to listeners.

## JVM Implementations

```
class JvmPropertiesSettings( 
   val delegate: Properties 
) : Settings { 
  override fun putInt(...) = deletegate.setProperty(...)}
```

```
class JvmPreferencesSettings( 
   val delegate: Preferences 
) : ObservableSettings { 
  override fun putInt(...) = deletegate.putInt(...)}
```
# Continuous Integration

- Using Azure Pipelines to access Mac, Linux, Windows hosts
- Build common code for all platforms

#### presets.*forEach* **{**

- if (**it**.*name* != "jvmWithJava") return@forEach
- if (targets.findByName(it.name) = null) { targetFromPreset(**it**)
- } }

- Original targets: iosArm64, iosX64
- Added later: macosX64, iosArm32
- New in Kotlin 1.3.60: watchosArm32, watchosArm64, watchosX86, tvosArm64, tvosX64

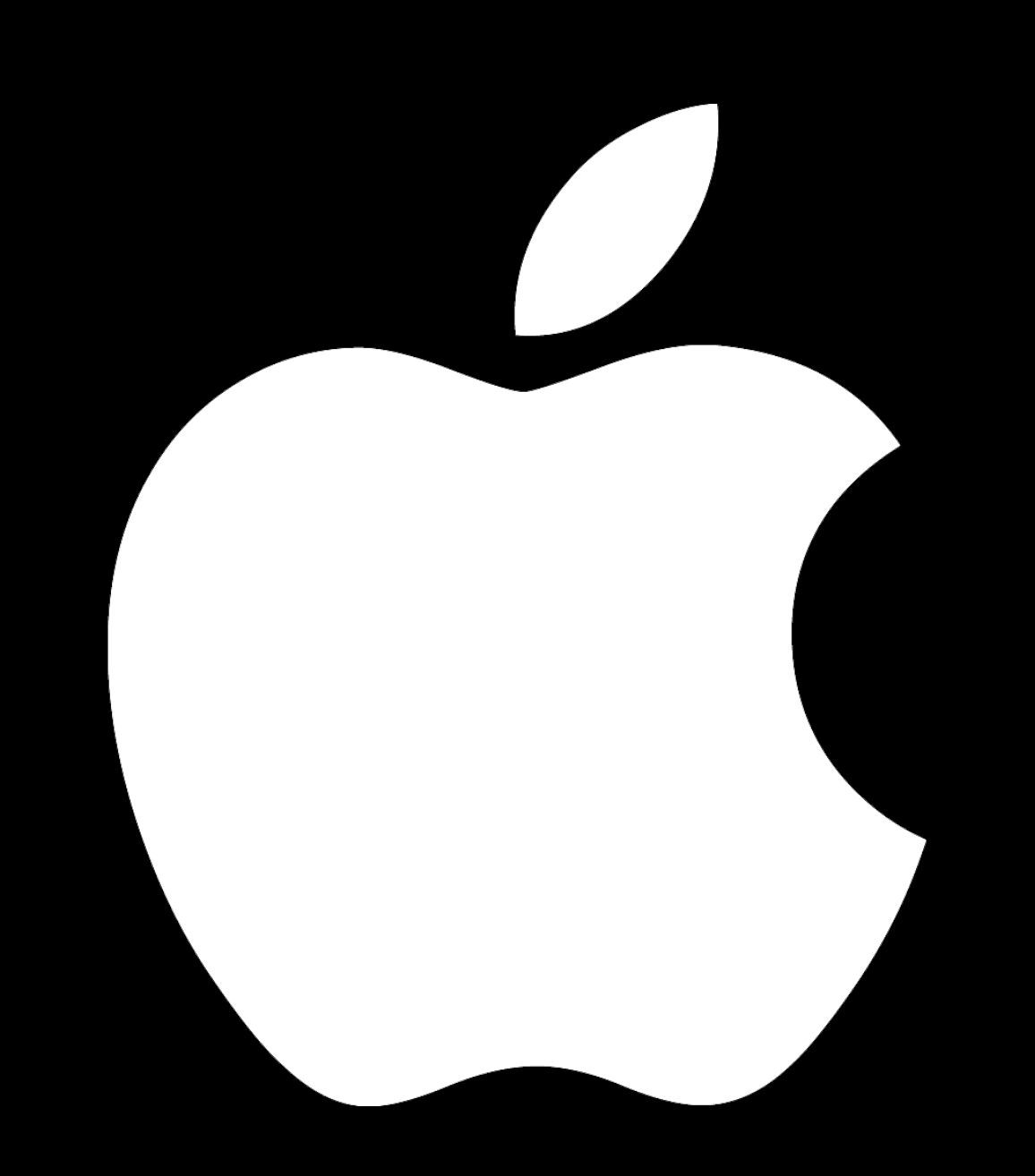

fun putLong(key: String, value: Long): Unit = delegate.setInteger(value.*convert*(), key)

fun putLong(key: String, value: Long): Unit = delegate.setInteger(value.*convert*(), key)

fun putLong(key: String, value: Long): Unit = delegate.*setLong*(value, key)

expect fun NSUserDefaults.setLong(value: Long, forKey: String)

 $// 64-bit$ actual fun NSUserDefaults.setLong(value: Long, forKey: String) = setInteger(value, forKey)

 $//$  32-bit actual fun NSUserDefaults.setLong(value: Long, forKey: String) = setObject(value.toString(), forKey)

fun putLong(key: String, value: Long): Unit = delegate.*setLong*(value, key)

expect fun NSUserDefaults.setLong(value: Long, forKey: String)

!/ 64-bit actual fun NSUserDefaults.setLong(value: Long, forKey: String) = setInteger(value, forKey)

!/ 32-bit actual fun NSUserDefaults.setLong(value: Long, forKey: String) = setObject(value.toString(), forKey)

fun putLong(key: String, value: Long): Unit = delegate.*setLong*(value, key)

expect fun NSUserDefaults.setLong(value: Long, forKey: String)

!/ 64-bit actual fun NSUserDefaults.setLong(value: Long, forKey: String) = setInteger(value, forKey)

!/ 32-bit

actual fun NSUserDefaults.setLong(value: Long, forKey: String) = setObject(value.toString(), forKey)

fun putLong(key: String, value: Long): Unit = delegate.*setLong*(value, key)

expect fun NSUserDefaults.setLong(value: Long, forKey: String)

!/ 64-bit actual fun NSUserDefaults.setLong(value: Long, forKey: String) = setInteger(value, forKey)

 $//$  32-bit actual fun NSUserDefaults.setLong(value: Long, forKey: String) = setObject(value.toString(), forKey)

### Other Notes

- Kotlin/Native has no version compatibility! Keep up-todate to support clients
- Gradle is complicated
	- [https://kotlinlang.org/docs/reference/building-mpp](https://kotlinlang.org/docs/reference/building-mpp-with-gradle.html)[with-gradle.html](https://kotlinlang.org/docs/reference/building-mpp-with-gradle.html)
- Easier than last year

# Coming Soon

- Maven Central
- Flow extensions
- Serialization extensions
- On-device unit tests
- Other Platforms/Implementations
	- Windows registry
	- Linux?

## What about other stuff?

- Jetbrains
	- Coroutines
	- Serialization
	- Ktor Client
	- IO
	- AtomicFU
	- ...
- Community
	- SqlDelight
	- Stately
	- CoroutineWorker
	- Reaktive
	- Island Time
	- ...

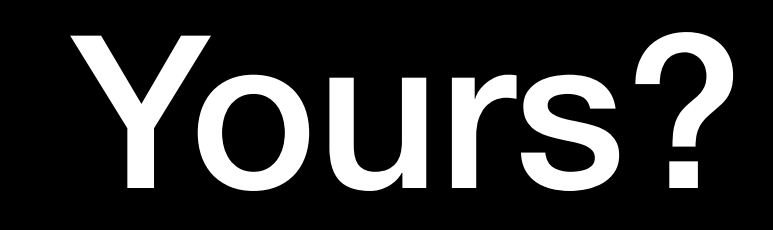

### Strategies

- Wrap platform APIs
	- Implementation already exists!
	- Takes effort to equalize behavior/API

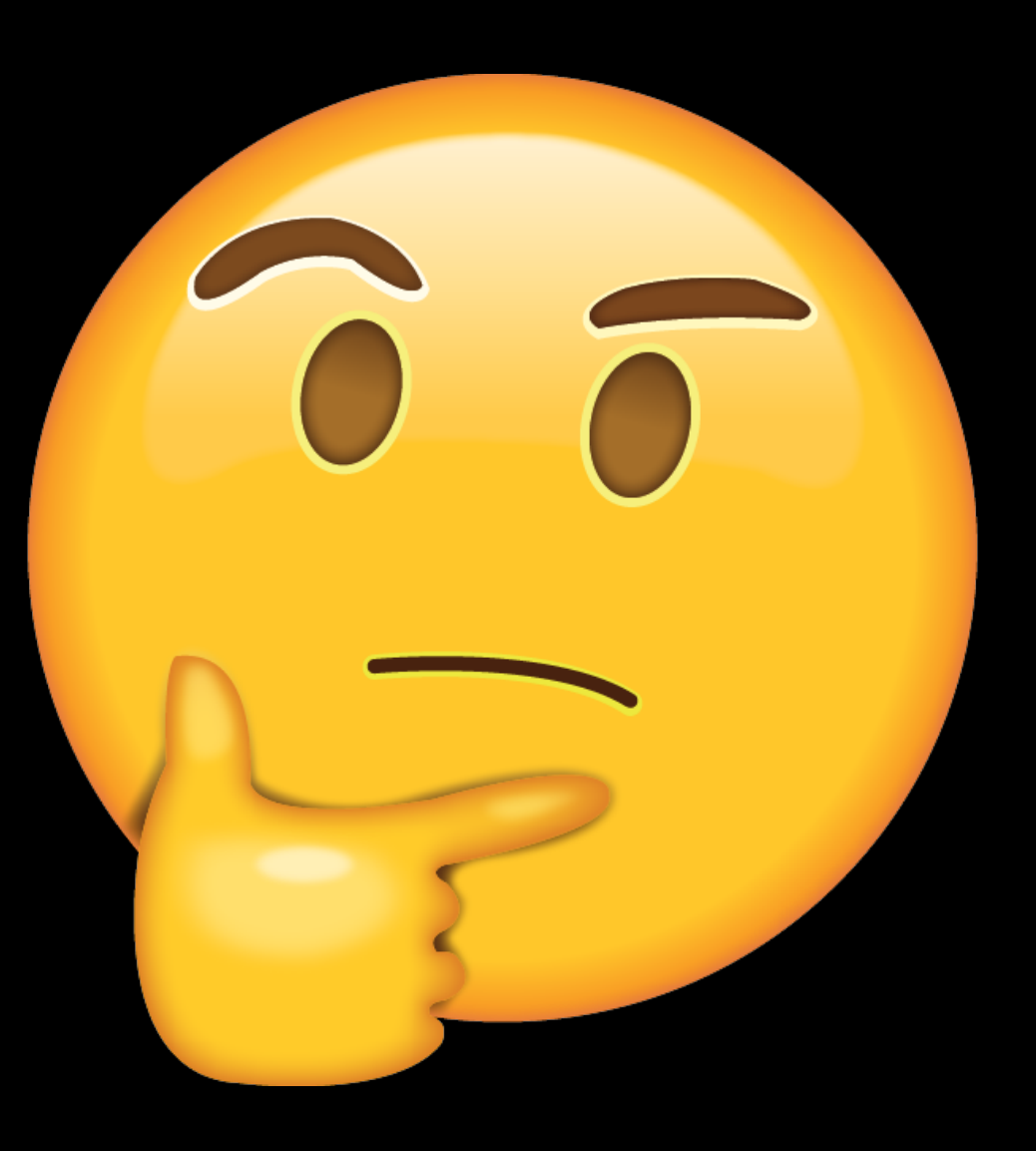

### Strategies

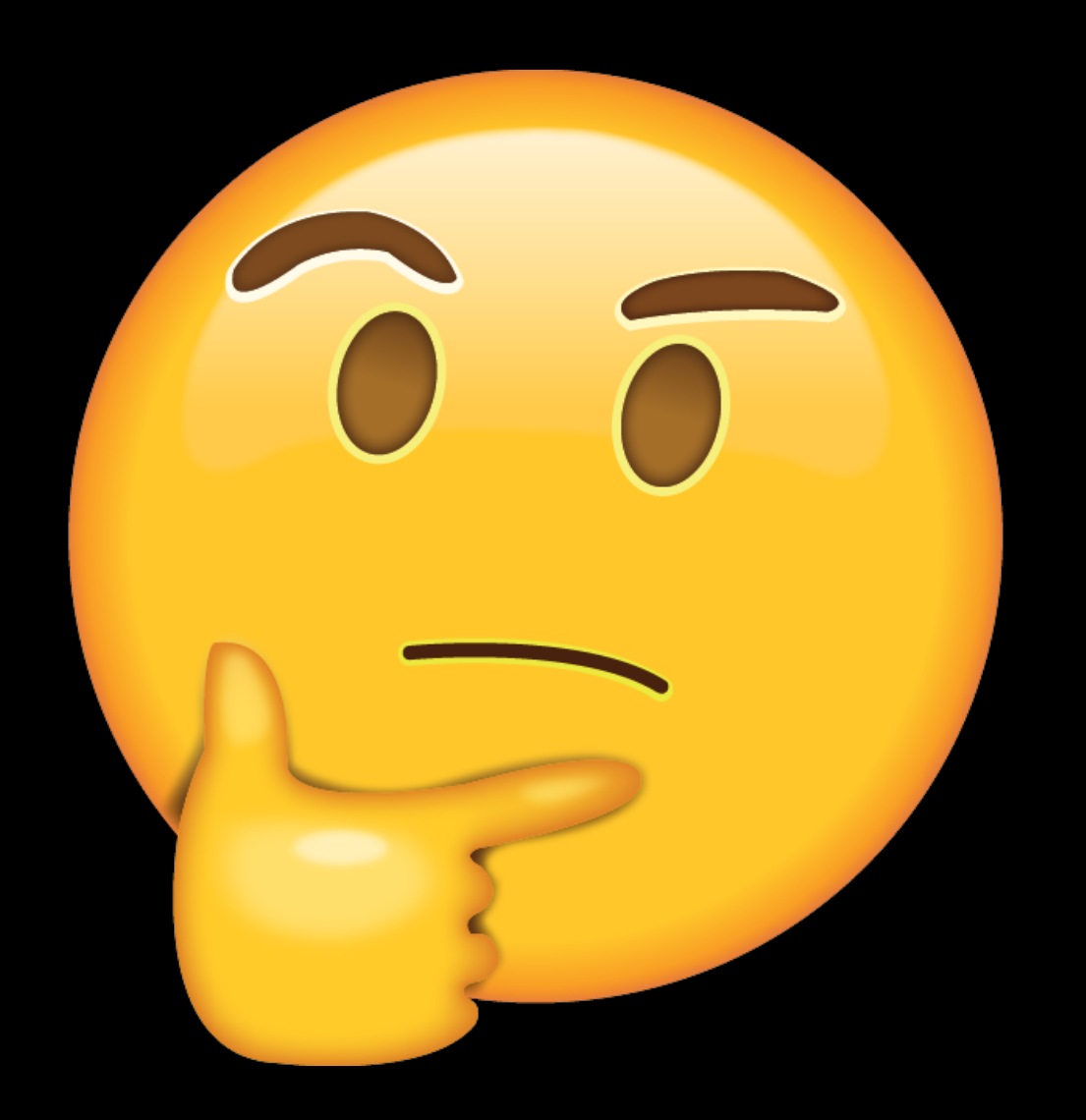

- Pure-Kotlin
	- <sup>E</sup>ffort to create new implementation
	- All common = all platforms

### The time is now!

### Thanks!

- Questions?
	- @RussHWolf  $(\bigvee \text{ or } \frac{1}{2})$
- Multiplatform Settings <https://github.com/russhwolf/multiplatform-settings>
- Building MPP with Gradle documentation [https://kotlinlang.org/docs/reference/building-mpp-with](https://kotlinlang.org/docs/reference/building-mpp-with-gradle.html)[gradle.html](https://kotlinlang.org/docs/reference/building-mpp-with-gradle.html)
- Other community libraries <https://github.com/AAkira/Kotlin-Multiplatform-Libraries>

### Joining the Kotlin Multiplatform Team!

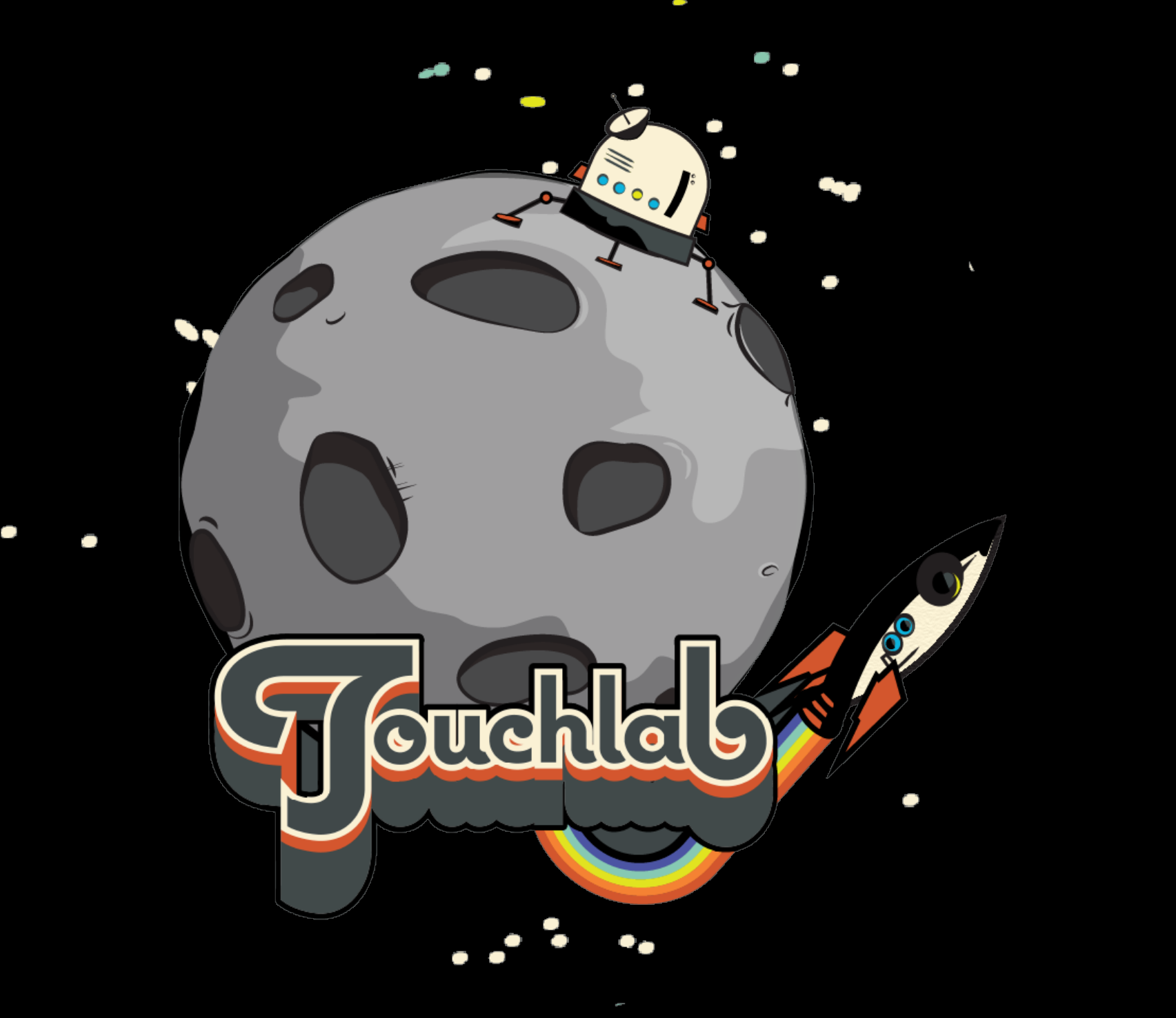

#### touchlab.co

#### @touchlabhq